# **PRUEBA DE ACCESO (EBAU)**

# **UNIVERSIDAD DE VALENCIA**

## **JULIO – 2020**

### (RESUELTOS por Antonio Menguiano)

MATEMÁTICAS CC SS<br>Tiempo máximo: 1 horas y 30 minutos

El alumno elegirá solo tres problemas entre los seis propuestos. Se permite el uso de calculadoras siempre que no sean gráficas o programables, y que no puedan realizar cálculo simbólico ni almacenar texto o fórmulas en memoria. Se utilice o no calculadora, los resultados analíticos, numéricos y gráficos deberán estar siempre debidamente justificados. Está permitido el uso de regla. Las gráficas se harán con el mismo color que el resto del examen. Todas las respuestas han de estar debidamente razonadas. unno eigera solo tres probentas entre tos eas propuestos. Se permine<br>aladoras siempre que no sean gráficas o programables, y que no puedan<br>alo simbólico ni almacenar texto o fórmulas en memoria. Se utilize o no<br>los result

1º) Para fertilizar una parcela de cultivo se utilizan dos tipos de fertilizantes, A y B. El cultivo de la parcela necesita un mínimo de 120 kilos de nitrógeno y 110 kilos de fósforo. El fertilizando A contiene un 25 % de nitrógeno y un 15 % de fósforo, siendo su precio de 1,2 euros el kilo, mientras que el fertilizante B contiene un 16 % de nitrógeno y un 40 % de fósforo y cuesta 1,6 euros el kilo.

) ¿Qué cantidad se necesita de cada tipo de fertilizante para que el coste de fertilización resulte mínimo?

) ¿Cuál es este coste mínimo?

 $a)$   $b)$ 

Sean  $x e y$  el número de kilos de fertilizante de los A y B que se utilizan en la parcela, respectivamente.

----------

Las restricciones que se deducen del enunciado son las siguientes:

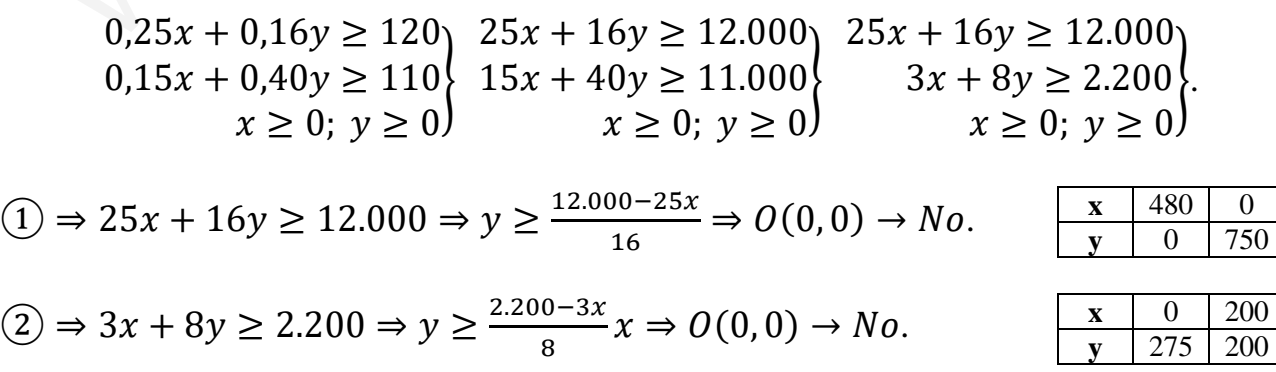

La región factible, que es abierta, es la que aparece sombreada en la figura.

Los vértices de la zona factible son los siguientes:

$$
A \Rightarrow 25x + 16y = 12.000
$$
  
\n
$$
B \Rightarrow \frac{25x + 16y = 12.000}{3x + 8y = 2.200}
$$
  
\n
$$
B \Rightarrow \frac{25x + 16y = 12.000}{3x + 8y = 2.200}
$$
  
\n
$$
25x + 16y = 12.000
$$
  
\n
$$
-6x - 16y = -4.400
$$
  
\n
$$
x = \frac{7.600}{19} = 400; 1.200 + 8y = 2.200;
$$
  
\n
$$
8y = 1.000; y = 125 \Rightarrow B(400, 125).
$$
  
\n
$$
C \Rightarrow 3x + 8y = 2.200
$$
  
\n
$$
x = \frac{y = 0}{3x + 8y = 2.200} \Rightarrow 3x = 2.200; x = \frac{2.200}{3} \Rightarrow C(\frac{2.200}{3}, 0)
$$
  
\n
$$
x = \frac{7.600}{300} = 400; 1.200 + 8y = 2.200
$$
  
\n
$$
C \Rightarrow 3x + 8y = 2.200
$$
  
\n
$$
x = \frac{y = 0}{3} \Rightarrow 3x = 2.200; x = \frac{2.200}{3} \Rightarrow C(\frac{2.200}{3}, 0)
$$
  
\n
$$
x = \frac{7.600}{3} = 0.00; x = \frac{12.200}{3} \Rightarrow C(\frac{2.200}{3}, 0)
$$
  
\n
$$
x = \frac{7.600}{3} = 0.00; x = \frac{12.200}{3} \Rightarrow C(\frac{2.200}{3}, 0)
$$
  
\n
$$
x = \frac{7.600}{3} = 0.00; x = \frac{12.200}{3} \Rightarrow C(\frac{2.200}{3}, 0)
$$
  
\n
$$
x = \frac{7.600}{3} = 0.00; x = \frac{12.200}{3} \Rightarrow C(\frac{2.200}{3},
$$

$$
B \Rightarrow f(400, 125) = 1,2 \cdot 400 + 1,6 \cdot 125 = 480 + 200 = 680.
$$

$$
C\left(\frac{2.200}{3},0\right) = 1,2 \cdot \frac{2.200}{3} + 1,6 \cdot 0 = 880 + 0 = 880.
$$

El valor máximo se produce en el punto  $B \Rightarrow (400, 125)$ .

También se hubiera obtenido el punto C por la pendiente de la función de objetivos, como puede observarse en la figura.

$$
f(x, y) = 1,2x + 1,6y = 0 \Rightarrow y = -\frac{1,2}{1,6}x = -\frac{12}{16}x = -\frac{3}{4}x \Rightarrow m = -\frac{3}{4}.
$$
  
El coste es mínimo comprando 400 kilos de A y 125 kilos de B.

# El mínimo coste es de 680 euros.

2°) Dada la función  $f(x) = \frac{2x^2 - 3x + 5}{x^2 - 1}$  $\frac{-3x+5}{x^2-1}$ , se pide:

) Su dominio y los puntos de corte con los ejes coordenados.

) Las asíntotas horizontales y verticales, si existen.

;) Los intervalos de crecimiento y decrecimiento.

d) Los máximos y mínimos locales.

) La representación gráfica de la función a partir de los resultados de los apartados anteriores.

----------

a)

Por ser una función racional su dominio en el conjunto de los números reales, excepto los valores reales de  $x$  que anulan el denominador.

$$
D(f) \Rightarrow R - \{-1, 1\}.
$$

Cortes eje X:  $f(x) = 0 \Rightarrow \frac{2x^2 - 3x + 5}{x^2 - 1} = 0$ ;  $2x^2 - 3x + 5 = 0$ ;  $x = \frac{3 \pm \sqrt{9 - 40}}{4}$ 

 $\Rightarrow x \notin R \Rightarrow \underline{No\; \text{corta a } X}.$ 

Punto de corte con el eje Y:  $f(0) = \frac{2 \cdot 0^2 - 3 \cdot 0 + 5}{0^2 - 1}$  $\frac{2-3\cdot 0+5}{0^2-1} = \frac{5}{-1}$  $\frac{3}{-1} \Rightarrow A(0, -5)$ .

### $b)$

Asíntotas horizontales: son de la forma  $y = k$  y son los valores finitos de la función cuando  $x$  tiende a más o menos infinito.

\n- e) La representación grática de la función a partir de los resultados de los apartados anteriores.
\n- a) Por ser una función racional su dominio en el conjunto de los números reales, excepto los valores reales de x que anulan el denominador.
\n- $$
\frac{D(f) \Rightarrow R - \{-1, 1\}}{x^2 - 1} = 0; \quad 2x^2 - 3x + 5 = 0; \quad x = \frac{3 \pm \sqrt{9 - 40}}{4} \Rightarrow x \notin R \Rightarrow \text{No corta a } X.
$$
\n
\n- Punto de corte con el eje Y: 
$$
f(0) = \frac{2 \cdot 0^2 - 3 \cdot 0 + 5}{0^2 - 1} = \frac{5}{-1} \Rightarrow \frac{A(0, -5)}{2}.
$$
\n
\n- b) Asíntotas horizontales: son de la forma 
$$
y = k
$$
 y son los valores finitos de la función cuando x tiende a más o menos infinito.
\n- $$
k = \lim_{x \to \infty} f(x) = \lim_{x \to \infty} \frac{2x^2 - 3x + 5}{x^2 - 1} = 2 \Rightarrow \frac{La recta}{2} = 2 \text{ es asíntota horizontal.}
$$
\n
\n- Asíntotas verticales: son los valores finitos de x que hacen que la función tienda a infinito o menos infinito: son los valores que anulan el denominador.
\n

Asíntotas verticales: son los valores finitos de  $x$  que hacen que la función tienda a infinito o menos infinito: son los valores que anulan el denominador.

$$
x^2 - 1 = 0 \Rightarrow \text{Las rectas } x = -1 \text{ y } x = 1 \text{ son asíntotas verticales.}
$$

 $\mathcal{C}$ )

Una función es creciente o decreciente cuando su primera derivada es positiva o negativa, respectivamente.

$$
f'(x) = \frac{(4x-3)\cdot (x^2-1) - (2x^2-3x+5)\cdot 2x}{(x^2-1)^2} = \frac{4x^3-4x-3x^2+3-4x^3+6x^2-10x}{(x^2-1)^2} = \frac{3x^2-14x+3}{(x^2-1)^2}.
$$

$$
f'(x) = 0 \Rightarrow \frac{3x^2 - 14x + 3}{(x^2 - 1)^2} = 0; \ x = \frac{14 \pm \sqrt{196 - 36}}{6} = \frac{14 \pm \sqrt{160}}{6} = \frac{14 \pm 2\sqrt{40}}{6} = \frac{7 \pm \sqrt{40}}{3} \Rightarrow
$$

$$
\Rightarrow x_1 = \frac{7 - \sqrt{40}}{3} \cong 0,22 \Rightarrow x_1 \in (-1, 1), x_2 = \frac{7 + \sqrt{40}}{3} \cong 4,44 \Rightarrow x_2 \in (1, +\infty).
$$

 Teniendo en cuenta el dominio de la función y que, en los intervalos donde existe, la función es continua, y las raíces que anulan la primera derivada, se puede hacer el siguiente esquema para determinar los periodos de crecimiento y los máximos y mínimos relativos.

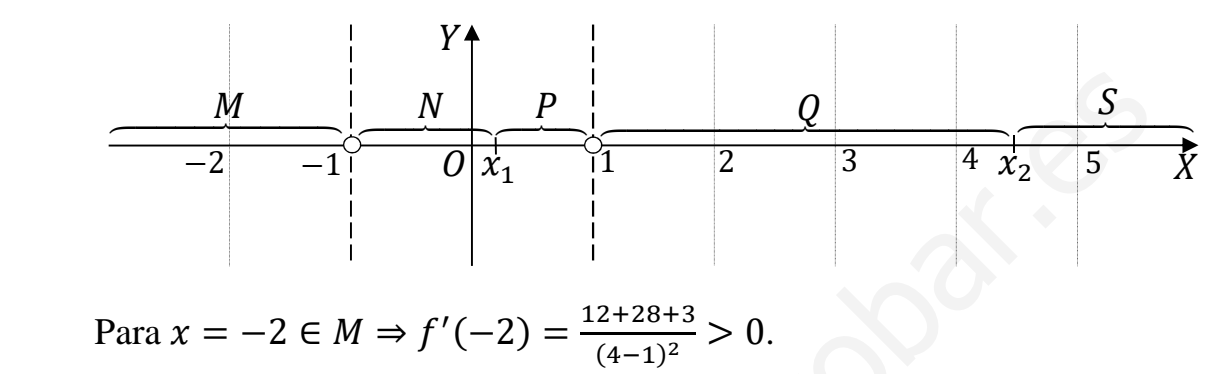

 En los intervalos N y P y en los intervalos Q y S la función es alternativamente creciente o decreciente, es decir, que solamente comprobamos uno de ellos.

Para 
$$
x = 0 \in N \Rightarrow f'(0) = 3 > 0.
$$

\nPara  $x = 2 \in Q \Rightarrow f'(2) = 0 \Rightarrow \frac{12 - 28 + 3}{(4 - 1)^2} < 0.$ 

 De lo anterior se deducen los periodos de crecimiento y decrecimiento de la función, que son los siguientes:

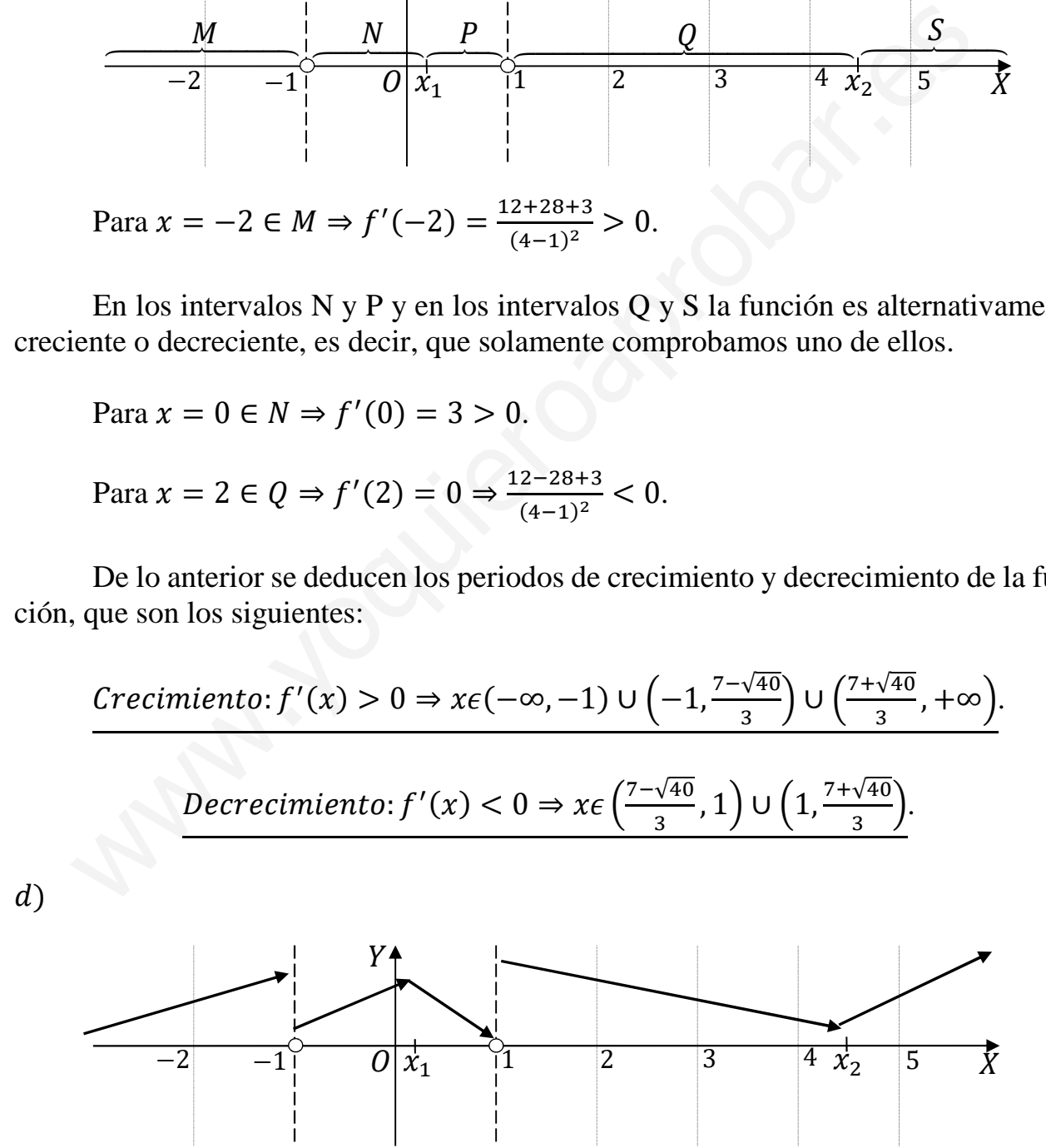

 Utilizando el gráfico anterior, se deducen el máximo y el mínimo relativos que presenta la función, que son los siguientes (los cálculos se hacen con calculadora):

$$
f\left(\frac{7-\sqrt{40}}{3}\right) \cong f(0,23) = \frac{2 \cdot 0.23^2 - 3 \cdot 0.23 + 5}{0.23^2 - 1} = \frac{0.101 - 0.675 + 5}{0.051 - 1} = \frac{4.426}{-0.949} = -4.664.
$$
  
\n*Máximo relativo para*  $x = \frac{7-\sqrt{40}}{3} \Rightarrow A(0,23; -4,66).$   
\n
$$
f\left(\frac{7+\sqrt{40}}{3}\right) \cong f(4,44) = \frac{2 \cdot 4.44^2 - 3 \cdot 4.44 + 5}{4.44^2 - 1} = \frac{39.45 - 13.32 + 5}{19.73 - 1} = \frac{31.13}{18.73} = 1.66.
$$
  
\n*Mínimo relativo para*  $x = \frac{7+\sqrt{40}}{3} \Rightarrow B(4,44; 1,66).$   
\nLa representación gráfica, aproximada, de la función es la siguiente:

 $e)$ 

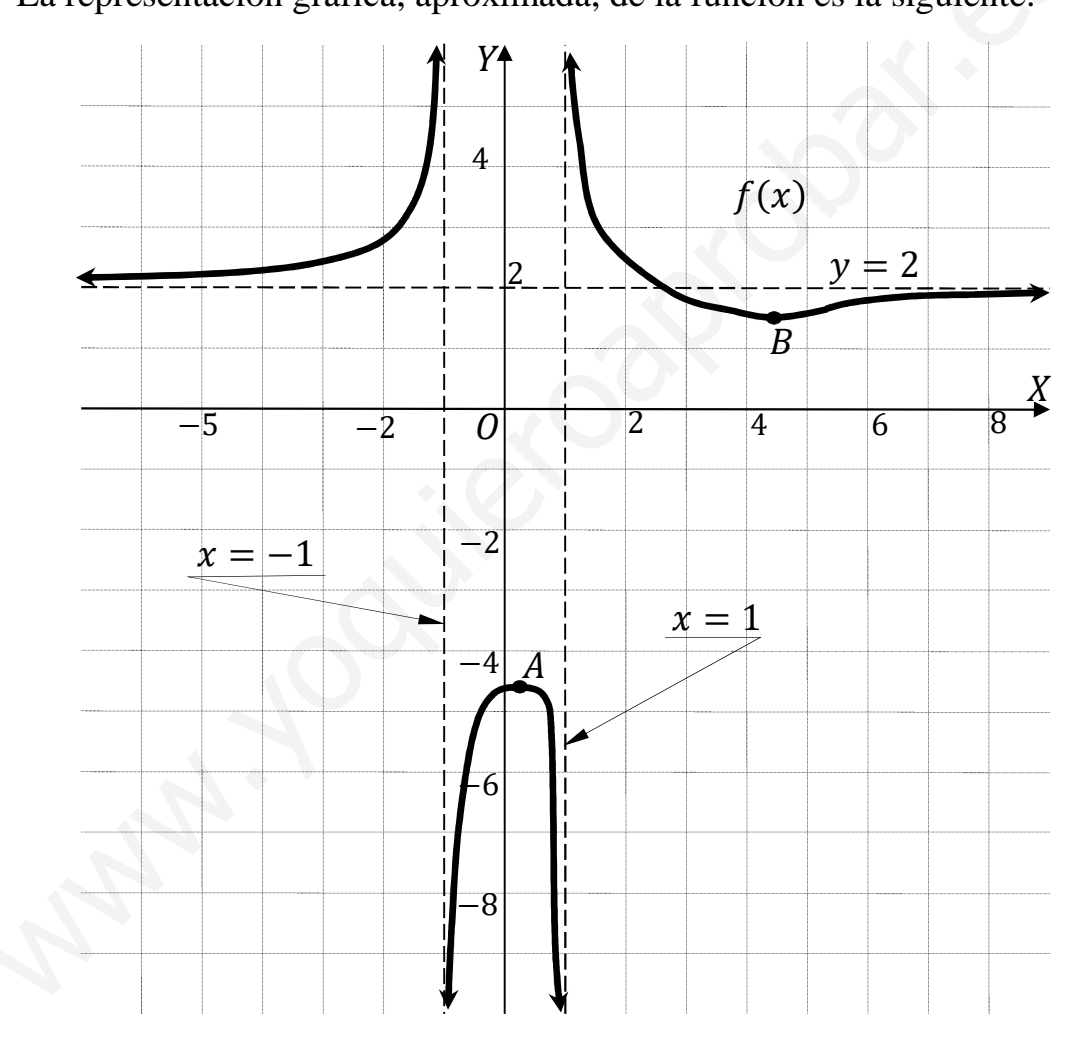

3º) Si un habitante de la ciudad de Megalópolis es portador del anticuerpo A, entonces 2 veces de cada 5 es portador del anticuerpo B. Por el contrario, si no es portador del anticuerpo A, entonces 4 veces de cada 5 no es portador del anticuerpo B. Si sabemos que la mitad de la población es portadora del anticuerpo A, calcula:

) La probabilidad de que un habitante de Megalópolis sea portador del anticuerpo B.

) La probabilidad de que si un habitante de Megalópolis es portador del anticuerpo B lo sea también del anticuerpo A.

;) La probabilidad de que si un habitante de Megalópolis no es portador del anticuerpo B, tampoco lo sea del anticuerpo A.

 $d$ ) La probabilidad de que un habitante de Megalópolis sea portador del anticuerpo A y no lo sea del anticuerpo B.

----------

0,5 0,5 0,4 0,6 0,2 0,8 ( → A = 0,5 · 0,4 = 0,20 ) ) ) ( ) → A = 0,5 · 0,6 = 0,30 → A = 0,55 · 0,4 = 0,40 → A = 0,5 · 0,8 = 0,10 www.yoquieroaprobar.es

 $a)$ 

$$
P = P(B) = P(A \cap B) + P(\overline{A} \cap B) = P(A) \cdot P(B/A) + P(\overline{A}) \cdot P(B/\overline{A}) =
$$

 $= 0.5 \cdot 0.4 + 0.5 \cdot 0.2 = 0.20 + 0.10 = 0.30.$ 

 $b)$ 

$$
P = P(A/B) = \frac{P(A \cap F)}{P(B)} = \frac{P(A) \cdot P(B/A)}{P(B)} = \frac{0.5 \cdot 0.4}{0.3} = \frac{0.2}{0.3} = \frac{0.6667}{0.3}.
$$

c)  

$$
P = P(\overline{A}/\overline{B}) = \frac{P(\overline{A} \cap \overline{B})}{P(\overline{B})} = \frac{P(\overline{A}) \cdot P(\overline{B}/\overline{A})}{1 - P(B)} = \frac{0.5 \cdot 0.8}{1 - 0.3} = \frac{0.4}{0.7} = \frac{0.5714}{0.5714}.
$$

$$
d)
$$

$$
P = P(A \cap \overline{B}) = P(A) \cdot P(\overline{B}/A) = 0.5 \cdot 0.6 = 0.30.
$$

4°) Dadas las matrices  $A = \begin{pmatrix} 2 & 5 \\ 1 & 2 \end{pmatrix}$  y  $B = \begin{pmatrix} 2 & 4 \\ 1 & 2 \end{pmatrix}$  se pide:

- ) Halla la matriz inversa de A.
- ) Explica por qué la matriz B no tiene inversa.
- c) Razona por qué la matriz  $A \cdot B$  no tiene inversa.
- d) Resuelve la ecuación matricial  $AB AX = BA$ .

Una matriz es invertible cuando su determinante es distinto de cero.

----------

*a*)  
\nUna matrix es invertible cuando su determinante es distinto de cero.  
\n
$$
|A| = \begin{vmatrix} 2 & 5 \\ 1 & 2 \end{vmatrix} = 4 - 5 = -1. \quad A^t = \begin{pmatrix} 2 & 1 \\ 5 & 2 \end{pmatrix}. \qquad Adj. de A^t = \begin{pmatrix} 2 & -5 \\ -1 & 2 \end{pmatrix}.
$$
\n
$$
A^{-1} = \frac{Adj. de A^t}{|A|} = \frac{\begin{pmatrix} 2 & -5 \\ -1 & 2 \end{pmatrix}}{-1} \Rightarrow A^{-1} = \begin{pmatrix} -2 & 5 \\ 1 & -2 \end{pmatrix}.
$$
\n*b*)  
\nUna matrix es invertible cuando su determinante es distinto de cero.  
\n
$$
|B| = \begin{vmatrix} 2 & 4 \\ 1 & 2 \end{vmatrix} = 4 - 4 = 0.
$$
\n*La matrix B no tiene inversa porque su determinante es cero.*  
\n*c*)  
\n
$$
A \cdot B = \begin{pmatrix} 2 & 5 \\ 1 & 2 \end{pmatrix} \cdot \begin{pmatrix} 2 & 4 \\ 1 & 2 \end{pmatrix} = \begin{pmatrix} 9 & 18 \\ 4 & 8 \end{pmatrix}.
$$
\n
$$
|A \cdot B| = \begin{vmatrix} 9 & 18 \\ 4 & 8 \end{vmatrix} = 72 - 71 = 0.
$$
\n*La matrix A* · *B no tiene inversa porque su determinante es cero.*

 $b)$ 

 $a)$ 

Una matriz es invertible cuando su determinante es distinto de cero.

$$
|B| = \begin{vmatrix} 2 & 4 \\ 1 & 2 \end{vmatrix} = 4 - 4 = 0.
$$

La matriz B no tiene inversa porque su determinante es cero.

 $\mathcal{C}$ )

$$
A \cdot B = \begin{pmatrix} 2 & 5 \\ 1 & 2 \end{pmatrix} \cdot \begin{pmatrix} 2 & 4 \\ 1 & 2 \end{pmatrix} = \begin{pmatrix} 9 & 18 \\ 4 & 8 \end{pmatrix}.
$$
  

$$
|A \cdot B| = \begin{vmatrix} 9 & 18 \\ 4 & 8 \end{vmatrix} = 72 - 71 = 0.
$$

La matriz  $A \cdot B$  no tiene inversa porque su determinante es cero.

 $d)$ 

$$
A \cdot B - A \cdot X = B \cdot A; \ \ A \cdot X = A \cdot B - B \cdot A;
$$

 $A^{-1} \cdot A \cdot X = A^{-1} \cdot (A \cdot B - B \cdot A); \quad I \cdot X = A^{-1} \cdot (A \cdot B - B \cdot A).$ 

$$
X = A^{-1} \cdot (A \cdot B - B \cdot A).
$$

 $A \cdot B - B \cdot A = \begin{pmatrix} 9 & 18 \\ 4 & 8 \end{pmatrix} - \begin{pmatrix} 2 & 4 \\ 1 & 2 \end{pmatrix} \cdot \begin{pmatrix} 2 & 5 \\ 1 & 2 \end{pmatrix} = \begin{pmatrix} 9 & 18 \\ 4 & 8 \end{pmatrix} - \begin{pmatrix} 8 & 18 \\ 4 & 9 \end{pmatrix} = \begin{pmatrix} 1 & 0 \\ 0 & -1 \end{pmatrix}.$ 

$$
X = A^{-1} \cdot (A \cdot B - B \cdot A) = \begin{pmatrix} -2 & 5 \\ 1 & -2 \end{pmatrix} \cdot \begin{pmatrix} 1 & 0 \\ 0 & -1 \end{pmatrix} = \begin{pmatrix} -2 & -5 \\ 1 & 2 \end{pmatrix}.
$$

$$
X = \begin{pmatrix} -2 & -5 \\ 1 & 2 \end{pmatrix}.
$$

Many Journal Day of Creek

5º) Una empresa farmacéutica lanza al mercado un nuevo fármaco que se distribuye en cajas de seis unidades. La relación entre el precio de cada caja y el beneficio mensual obtenido en euros viene dada por la función  $B(x) = -x^2 + 16x - 55$ , donde x es el precio de venta de una caja. Se pide:

) ¿Qué beneficio obtiene cuando vende cada caja a 6 euros?

) ¿Entre qué valores debe fijar el precio de venta de cada caja para obtener beneficios?

;) Calcula a qué precio ha de vender cada caja para que el beneficio sea máximo. ¿Cuál es el beneficio máximo?

d) *i*. Entre qué valores el beneficio crece y entre qué valores el beneficio decrece?

a)  

$$
B(6) = -6^2 + 16 \cdot 6 - 55 = -36 + 96 - 55 = 96 - 91 = 5.
$$

El beneficio es de 5 euros cuando se vende la caja a 6 euros.

 $b)$ 

$$
B(x) = 0 \Rightarrow -x^2 + 16x - 55 = 0; \ x^2 - 16x + 55 = 0; \ x = \frac{16 \pm \sqrt{256 - 220}}{2} =
$$

$$
=\frac{16 \pm \sqrt{36}}{2} = \frac{16 \pm 6}{2} = 8 \pm 3 \Rightarrow x_1 = 5, x_2 = 11.
$$

Teniendo en cuenta que la función  $B(x)$  es una parábola cóncava (∩) por ser negativo el coeficiente de  $x^2$ : www.yoquieroaprobar.es

# Paa obtener beneficio hay que vender la caja entre 5 y 11 euros.

### $\mathcal{C}$ )

 El beneficio es máximo cuando se anula su primera derivada y es negativa la segunda derivada para los valores que anulan la primera:

 $B'(x) = -2x + 16.$   $B''(x) = -2 < 0 \Rightarrow M \land x \text{im}o.$ 

$$
B'(x) = 0 \Rightarrow -2x + 16 = 0; \ x - 8 = 0 \Rightarrow x = 8.
$$

El beneficio es máximo cuando se vende la caja a 8 euros.

 $B(8) = -8^2 + 16 \cdot 8 - 55 = -64 + 128 - 55 = 128 - 119 = 9.$ 

El beneficio máximo es de 9 euros.

De los apartados anteriores se sabe que la función es una parábola cóncava que alcanza su máximo para  $x = 8$ , por lo cual:

Creciente:  $x \in (0,8)$  y decreciente:  $x \in (8,+\infty)$ .

6°) Un profesor evalúa a sus estudiantes a través de un trabajo final. El profesor sabe por experiencia que el 5 % de los trabajos no son originales, sino que son plagios. El profesor dispone de un programa informático para detectar plagios. La probabilidad de que el programa no clasifique correctamente un trabajo plagiado es 0,04 y la probabilidad de que clasifique como plagio un trabajo original es 0,02.

a) Calcula la probabilidad de que un trabajo final, elegido al azar, sea clasificado como plagio por el programa informático.

b) Un trabajo es inspeccionado por el programa informático y es clasificado como original. ¿Cuál es la probabilidad de que dicho trabajo sea un plagio?

c) ¿Qué porcentaje de trabajos finales son plagios y a la vez son clasificados como tales por el programa?

$$
C_{0.98}
$$
  
\n $\rightarrow p = 0.95 \cdot 0.98 = 0.931$   
\n $0.02$   
\n $p = 0.95 \cdot 0.02 = 0.019$   
\n $0.05$   
\n $C_{0.94}$   
\n $\rightarrow p = 0.05 \cdot 0.04 = 0.002$   
\n $\rightarrow p = 0.05 \cdot 0.04 = 0.002$   
\n $\rightarrow p = 0.05 \cdot 0.98 = 0.048$ 

 $a)$ 

$$
P = P(Pl) = P(Or \cap \overline{Co}) + P(Pl \cap \overline{Co}) =
$$

=  $P(0r) \cdot P(\overline{Co}/Or) + P(Pl) \cdot P(\overline{Co}/Pl) = 0.95 \cdot 0.02 + 0.05 \cdot 0.96 =$ 

$$
= 0.019 + 0.048 = 0.067.
$$

 $b)$ 

$$
P = P(Pl/Or) = \frac{P(Pl \cap or)}{P(Or)} = \frac{P(Pl) \cdot P(Or/Pl)}{1 - P(Pl)} = \frac{0.05 \cdot 0.04}{1 - 0.067} = \frac{0.002}{0.933} = \frac{0.0021}{0.0021}.
$$

$$
c)
$$

$$
P = P(Pl \cap \overline{Co}) = P(Pl) \cdot P(\overline{Co}/Pl) = 0.05 \cdot 0.96 = 0.048.
$$

El 4,8 % de los trabajos son plagios y son considerados plagios.